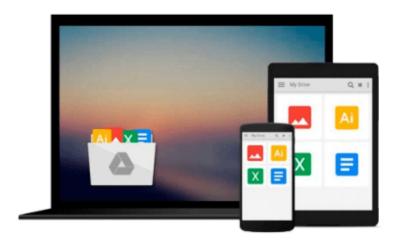

## Practical Guide to MIMO Radio Channel: with MATLAB Examples

Tim Brown, Persefoni Kyritsi, Elizabeth De Carvalho

Download now

Click here if your download doesn"t start automatically

### Practical Guide to MIMO Radio Channel: with MATLAB Examples

Tim Brown, Persefoni Kyritsi, Elizabeth De Carvalho

**Practical Guide to MIMO Radio Channel: with MATLAB Examples** Tim Brown, Persefoni Kyritsi, Elizabeth De Carvalho

This book provides an excellent reference to the MIMO radio channel

In this book, the authors introduce the concept of the Multiple Input Multiple Output (MIMO) radio channel, which is an intelligent communication method based upon using multiple antennas. Moreover, the authors provide a summary of the current channel modeling approaches used by industry, academia, and standardisation bodies. Furthermore, the book is structured to allow the reader to easily progress through the chapters in order to gain an understanding of the fundamental and mathematical principles behind MIMO. It also provides examples (i.e. Kroenecker model, Weicheselberger model, geometric and deterministic models, and ray tracing), system scenarios, trade-offs, and visual explanations. The authors explain and demonstrate the use and application of these models at system level.

#### Key Features:

- Provides a summary of the current channel modeling approaches used by industry, academia and standardisation bodies
- Contains experimental and measurement based results
- Provides a comprehensive down to earth approach with concise and visual explanations of MIMO Radio Channel
- Covers a variety of system scenarios and explains the trade-offs involved in each
- Accompanying website containing MATLAB code and solutions to related problems http://www.tim.brown76.name/MIMObook)

Practical Guide to the MIMO Radio Channel with MATLAB examples is an invaluable reference for R&D engineers and professionals in industry requiring familiarisation with the concept, and engineers entering the field or working in related fields seeking an introduction to the topic. Postgraduate and graduate students will also find this book of interest.

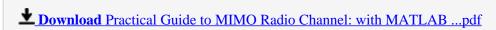

Read Online Practical Guide to MIMO Radio Channel: with MATL ...pdf

Download and Read Free Online Practical Guide to MIMO Radio Channel: with MATLAB Examples Tim Brown, Persefoni Kyritsi, Elizabeth De Carvalho

#### From reader reviews:

#### Tiara Garcia:

The event that you get from Practical Guide to MIMO Radio Channel: with MATLAB Examples may be the more deep you digging the information that hide inside words the more you get thinking about reading it. It doesn't mean that this book is hard to understand but Practical Guide to MIMO Radio Channel: with MATLAB Examples giving you joy feeling of reading. The article author conveys their point in certain way that can be understood through anyone who read this because the author of this e-book is well-known enough. That book also makes your vocabulary increase well. Making it easy to understand then can go together with you, both in printed or e-book style are available. We recommend you for having that Practical Guide to MIMO Radio Channel: with MATLAB Examples instantly.

#### **James Roberts:**

Reading can called head hangout, why? Because when you find yourself reading a book particularly book entitled Practical Guide to MIMO Radio Channel: with MATLAB Examples the mind will drift away trough every dimension, wandering in every aspect that maybe unidentified for but surely will end up your mind friends. Imaging every word written in a book then become one contact form conclusion and explanation in which maybe you never get ahead of. The Practical Guide to MIMO Radio Channel: with MATLAB Examples giving you another experience more than blown away your head but also giving you useful data for your better life with this era. So now let us present to you the relaxing pattern this is your body and mind will probably be pleased when you are finished reading it, like winning a casino game. Do you want to try this extraordinary shelling out spare time activity?

#### Judy Washburn:

Practical Guide to MIMO Radio Channel: with MATLAB Examples can be one of your starter books that are good idea. Most of us recommend that straight away because this e-book has good vocabulary that could increase your knowledge in terminology, easy to understand, bit entertaining however delivering the information. The article author giving his/her effort to set every word into delight arrangement in writing Practical Guide to MIMO Radio Channel: with MATLAB Examples but doesn't forget the main position, giving the reader the hottest as well as based confirm resource data that maybe you can be considered one of it. This great information may drawn you into brand-new stage of crucial thinking.

#### **Michael Carr:**

In this era globalization it is important to someone to obtain information. The information will make you to definitely understand the condition of the world. The condition of the world makes the information simpler to share. You can find a lot of referrals to get information example: internet, magazine, book, and soon. You can see that now, a lot of publisher this print many kinds of book. The actual book that recommended to you personally is Practical Guide to MIMO Radio Channel: with MATLAB Examples this guide consist a lot of

the information in the condition of this world now. This book was represented how do the world has grown up. The language styles that writer make usage of to explain it is easy to understand. Typically the writer made some research when he makes this book. Here is why this book suited all of you.

Download and Read Online Practical Guide to MIMO Radio Channel: with MATLAB Examples Tim Brown, Persefoni Kyritsi, Elizabeth De Carvalho #KJE0RYCS5O3

# Read Practical Guide to MIMO Radio Channel: with MATLAB Examples by Tim Brown, Persefoni Kyritsi, Elizabeth De Carvalho for online ebook

Practical Guide to MIMO Radio Channel: with MATLAB Examples by Tim Brown, Persefoni Kyritsi, Elizabeth De Carvalho Free PDF d0wnl0ad, audio books, books to read, good books to read, cheap books, good books, online books, books online, book reviews epub, read books online, books to read online, online library, greatbooks to read, PDF best books to read, top books to read Practical Guide to MIMO Radio Channel: with MATLAB Examples by Tim Brown, Persefoni Kyritsi, Elizabeth De Carvalho books to read online.

Online Practical Guide to MIMO Radio Channel: with MATLAB Examples by Tim Brown, Persefoni Kyritsi, Elizabeth De Carvalho ebook PDF download

Practical Guide to MIMO Radio Channel: with MATLAB Examples by Tim Brown, Persefoni Kyritsi, Elizabeth De Carvalho Doc

Practical Guide to MIMO Radio Channel: with MATLAB Examples by Tim Brown, Persefoni Kyritsi, Elizabeth De Carvalho Mobipocket

Practical Guide to MIMO Radio Channel: with MATLAB Examples by Tim Brown, Persefoni Kyritsi, Elizabeth De Carvalho EPub